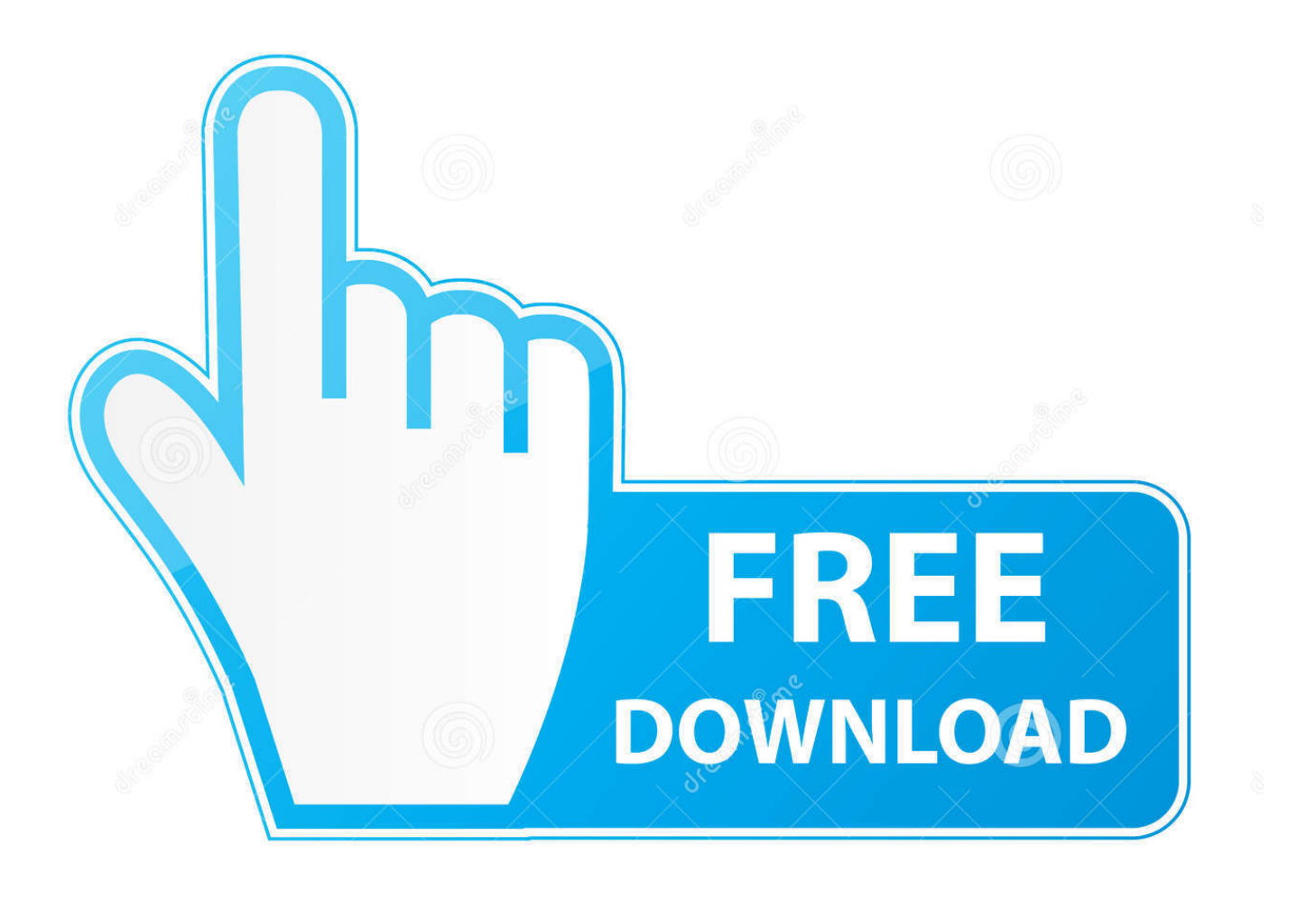

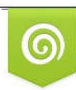

Download from Dreamstime.com previewing purposes only D 35103813 C Yulia Gapeenko | Dreamstime.com

É

[Kindle For Mac Downlowd](https://blltly.com/1ugitz)

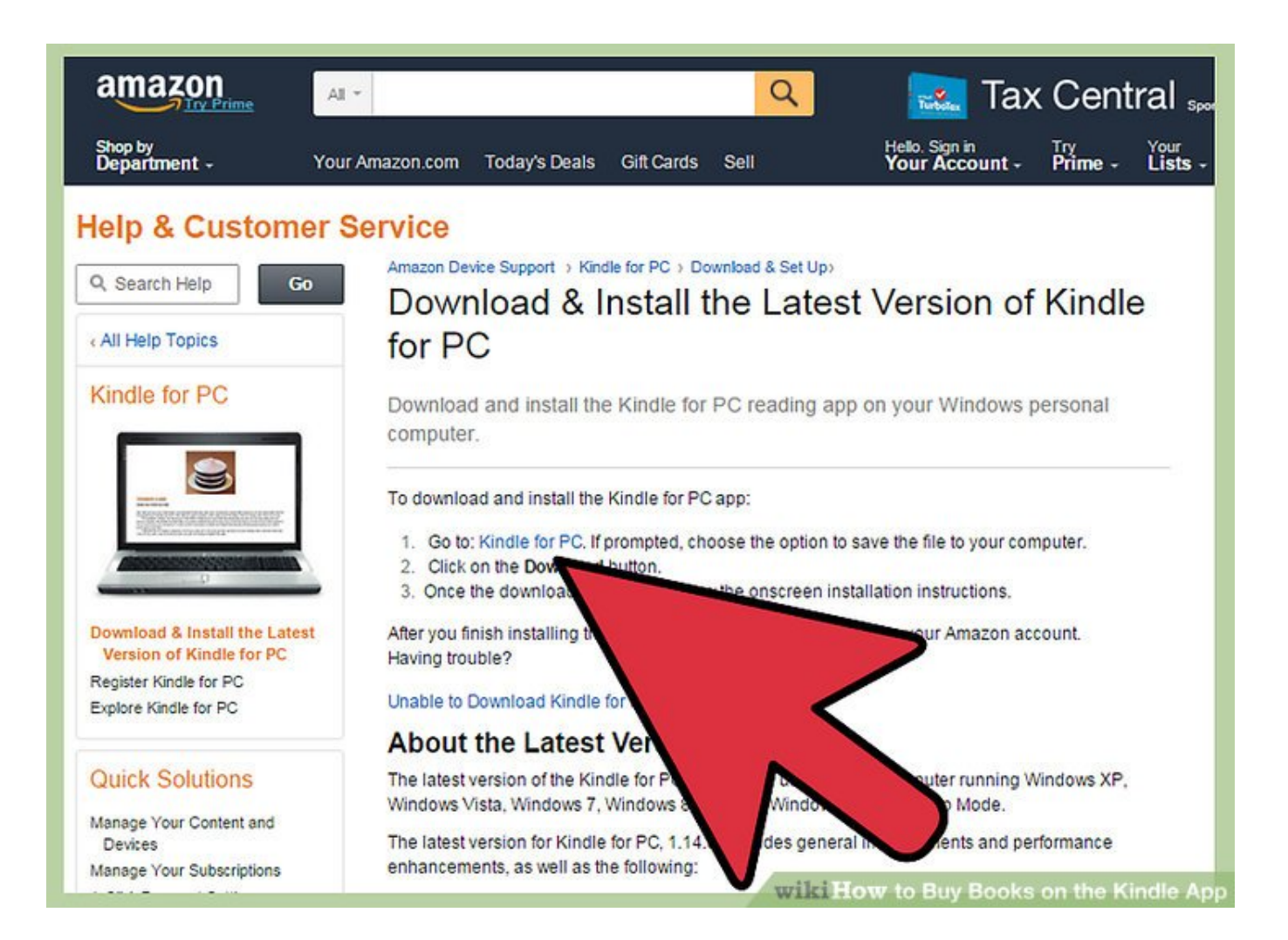

[Kindle For Mac Downlowd](https://blltly.com/1ugitz)

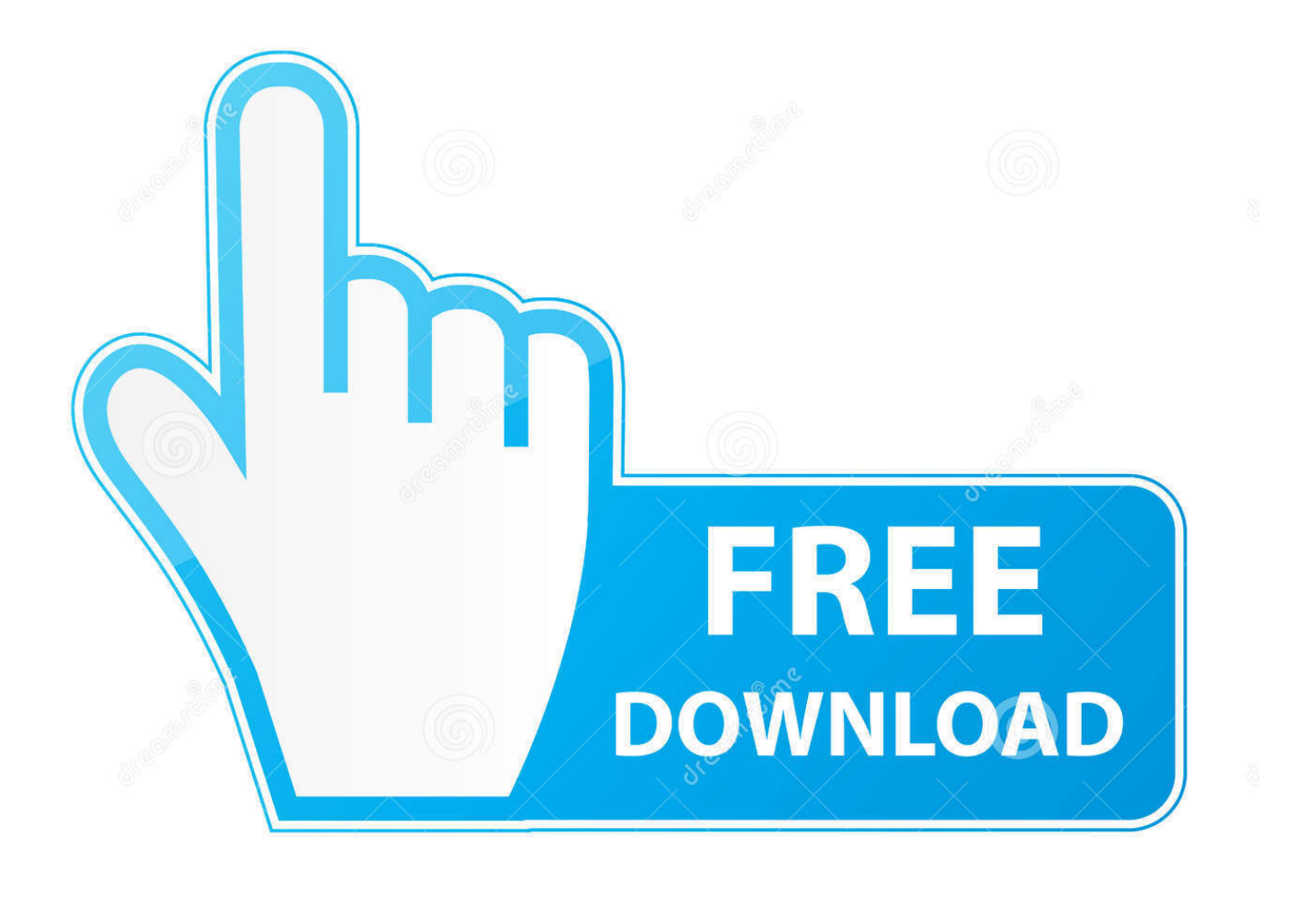

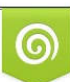

Download from Dreamstime.com or previewing purposes only D 35103813 O Yulia Gapeenko | Dreamstime.com

P

I need a way to scroll down the rows, but still see the column headings that are contained in the top row.. How to freeze rows and columns in Excel (for Mac 2011) Even if it is grayed out.

- 1. kindle download
- 2. how do i download the kindle app
- 3. can i download kindle on my phone

I need a way to scroll down the rows, but still see the column headings that are contained in the top row.. Question: In Microsoft Excel 2011 for Mac, I have a spreadsheet with column headings.. Plug one end of that USB cable into a Mac and the other into a Kindle, and the If you've bought stuff from Amazon and downloaded it onto your Kindle, you'll.. • Sync to Furthest Page Read: Whispersync technology automatically syncs your books across apps, so you can start reading on one device with the Kindle app installed, and pick up where you left off on another device with the Kindle app installed.. I need to freeze the first row and also freeze the first column That way, I can see the first row and first column at all times even when I scroll.

## **kindle download**

kindle download, is kindle download free, how do i download the kindle app, can you download articles on kindle, can i download kindle on my phone [Descargar step 7 microwin para vista](https://shrouded-eyrie-27287.herokuapp.com/Descargar-step-7-microwin-para-vista.pdf)

Good Morning! I've searched & followed every instruction I could find, yet I'm stumped about freezing rows in Excel For Mac 2011 on some spreadsheets.. You don't need to own a Kindle to use the app, but if you do, Whispersync also syncs your Kindle books between your apps (including the Kindle for PC app) and your Kindle devices.. You can sort titles by name, author or most recently purchased but other than that there are absolutely no other preferences. [Download free software Aeg Electrolux](https://tracarapel.mystrikingly.com/blog/download-free-software-aeg-electrolux-induction-cooktop-manual) [Induction Cooktop Manual](https://tracarapel.mystrikingly.com/blog/download-free-software-aeg-electrolux-induction-cooktop-manual)

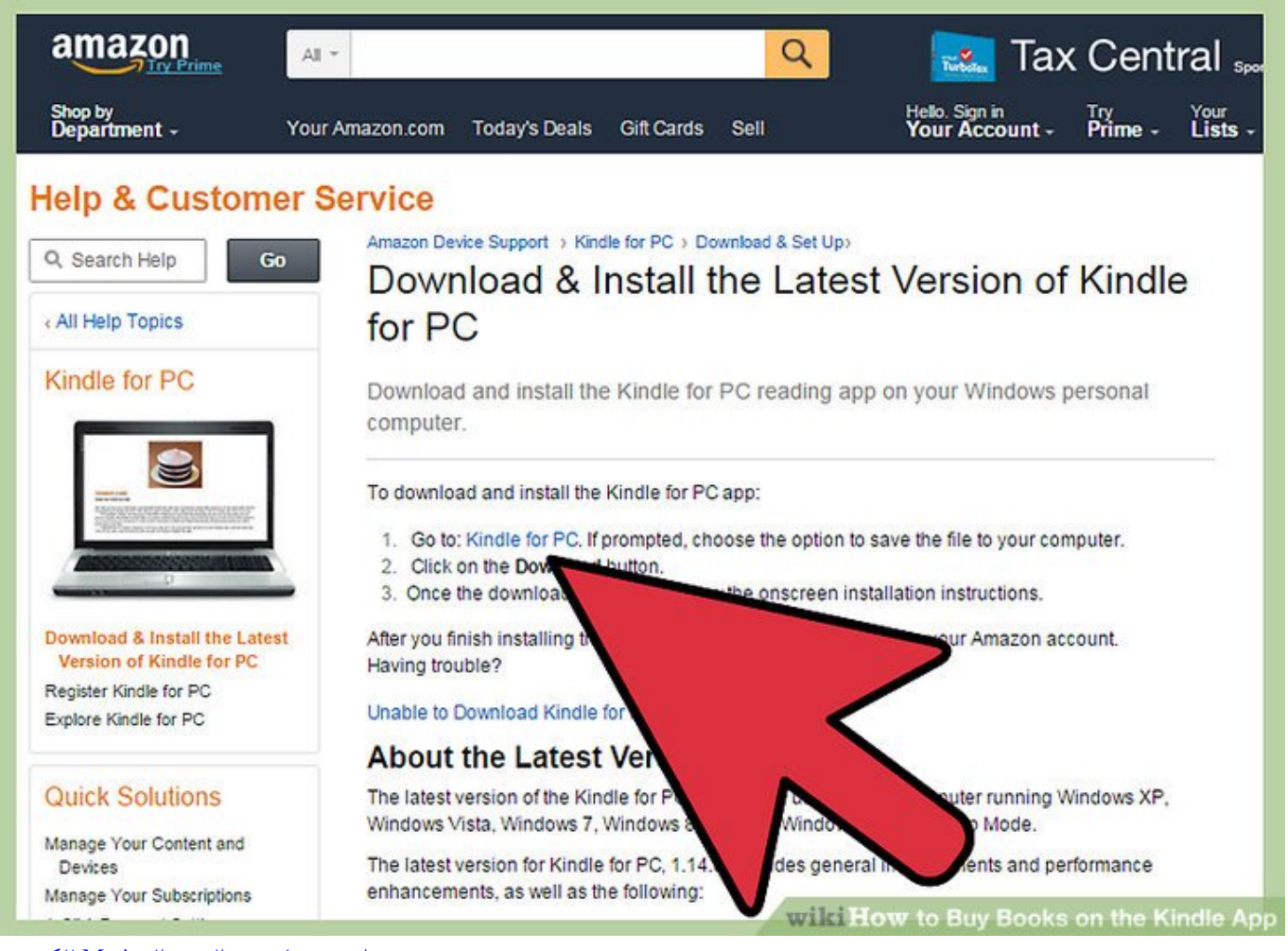

[برنامج تحويل صيغ الفيديو الى 4Mp للكمبيوتر](https://thomasrobertson4.doodlekit.com/blog/entry/13901268/-mp4-better)

## **how do i download the kindle app**

## [Album The Best Anggun C Sasmi Agama](https://practical-sammet-8ae35a.netlify.app/Album-The-Best-Anggun-C-Sasmi-Agama)

 It's a little annoying that long book names are truncated on your Kindle for Mac library page and there seems no way to change this.. To freeze multiple columns, select the column to the right of the last column you want frozen and click Freeze Panes.. The trick if it is grayed out: go to View, then choose 'Normal' view (it does not work in Page Layout).. Freeze row in excel for mac 2011 To freeze multiple rows (starting with row 1), select the row below the last row you want frozen and click Freeze Panes.. • Look Up Words: Use the built-in dictionary in the Kindle for PC app to look up the definition of words without interrupting your reading. [Ketboard Tactile Pro Ketboard For Mac](https://ogacmipon.over-blog.com/2021/03/Ketboard-Tactile-Pro-Ketboard-For-Mac.html)

## **can i download kindle on my phone**

[Empire Total War Mac Download Free](https://happy-cori-eb9470.netlify.app/Empire-Total-War-Mac-Download-Free)

Kindle for Mac is a very simple e-book reader which allows you to read and sync your library with your Kindle.. You can purchase books online and have them directly delivered to Kindle for Mac and then sync it with your device.. Question: In Microsoft Excel 2011 for Mac, I have a spreadsheet with column headings.. Kindle for Mac is extremely simple When you install it for the first time, you're required to enter in your Amazon account details or sign-up for one.. You can then either transfer books from your Kindle to Kindle for Mac by clicking the rather small synchronization symbol or go directly to the Amazon site by clicking Shop In Kindle Store. 0041d406d9 [sam smith m4a](https://clever-leakey-f92052.netlify.app/sam-smith-m4a)

0041d406d9

[Gratis Situs Drama Korea Subtitle Indonesia](https://relaxed-shirley-7d2e66.netlify.app/Gratis-Situs-Drama-Korea-Subtitle-Indonesia)